## 第7章:フィードバック制御系のロバスト性解析

7.3 制御性能のロバスト性

# キーワード : ノミナル性能, 感度関数 ロバスト性能

学習目標:ノミナル性能,制御性能のロバスト性について 理解する。

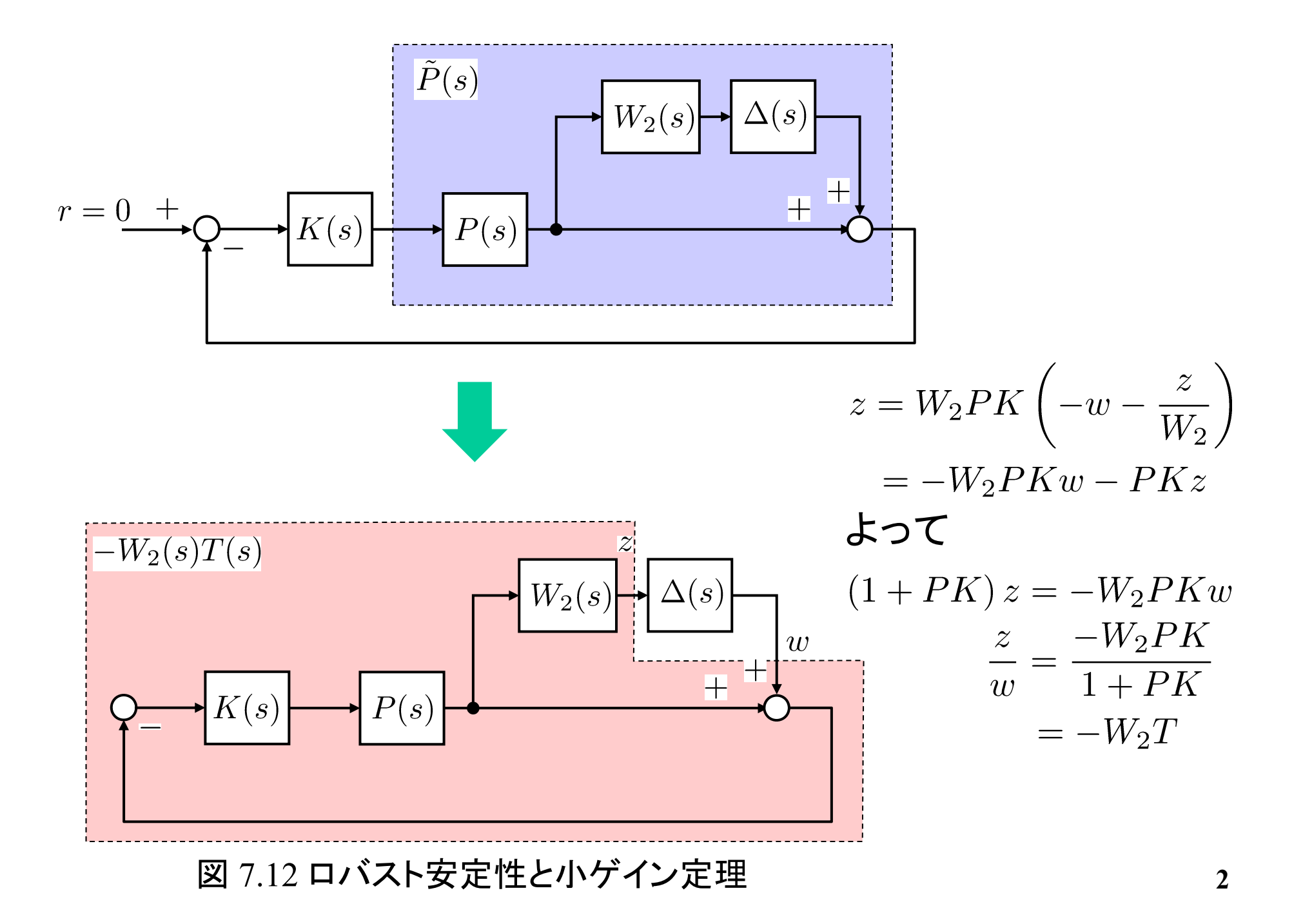

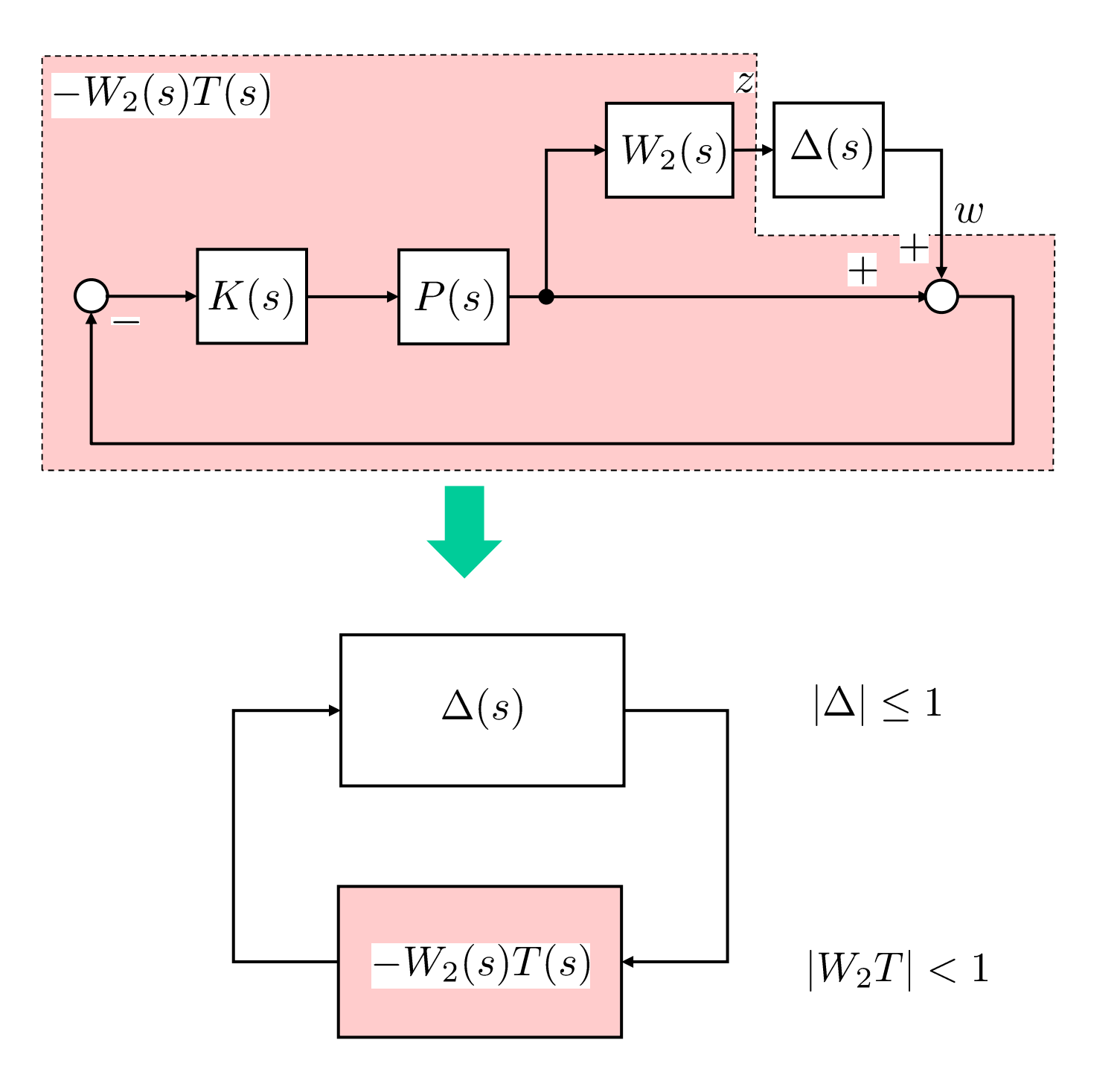

## 7 フィードバック制御系のロバスト性解析 7.3 制御性能のロバスト性

ノミナル性能

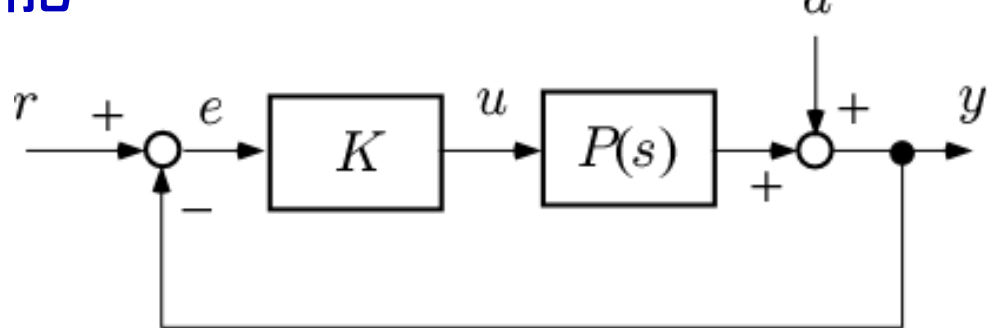

図 7.13 フィードバック制御系

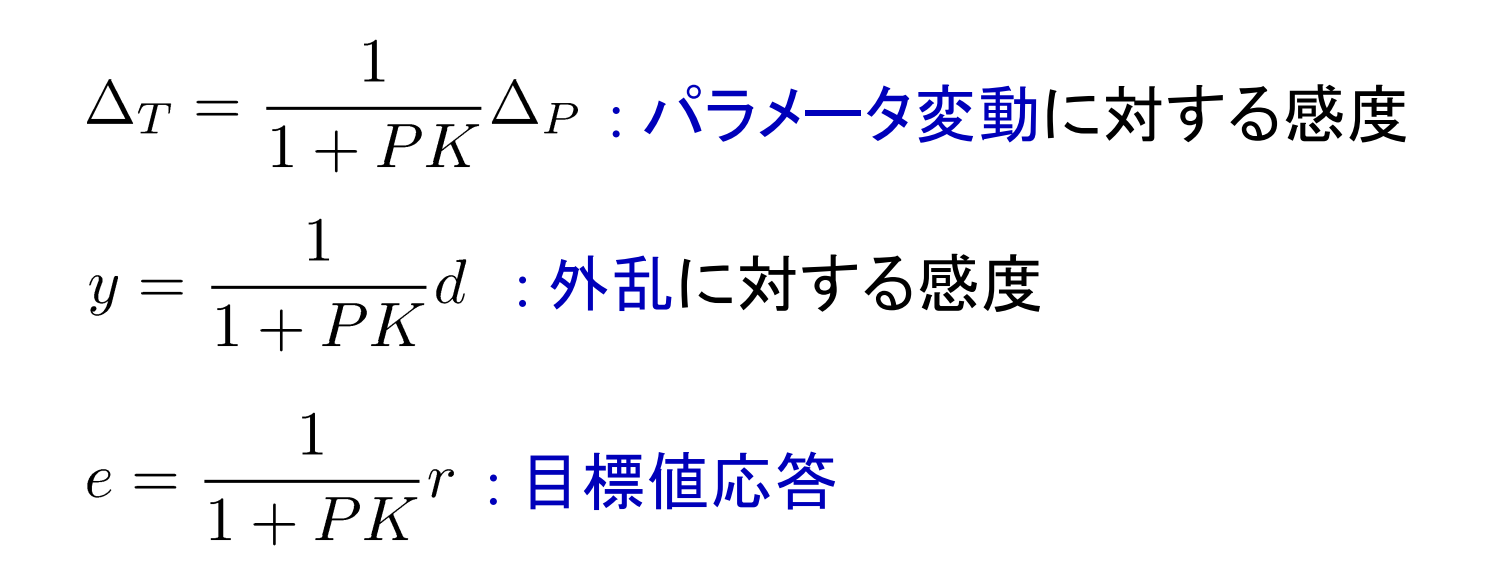

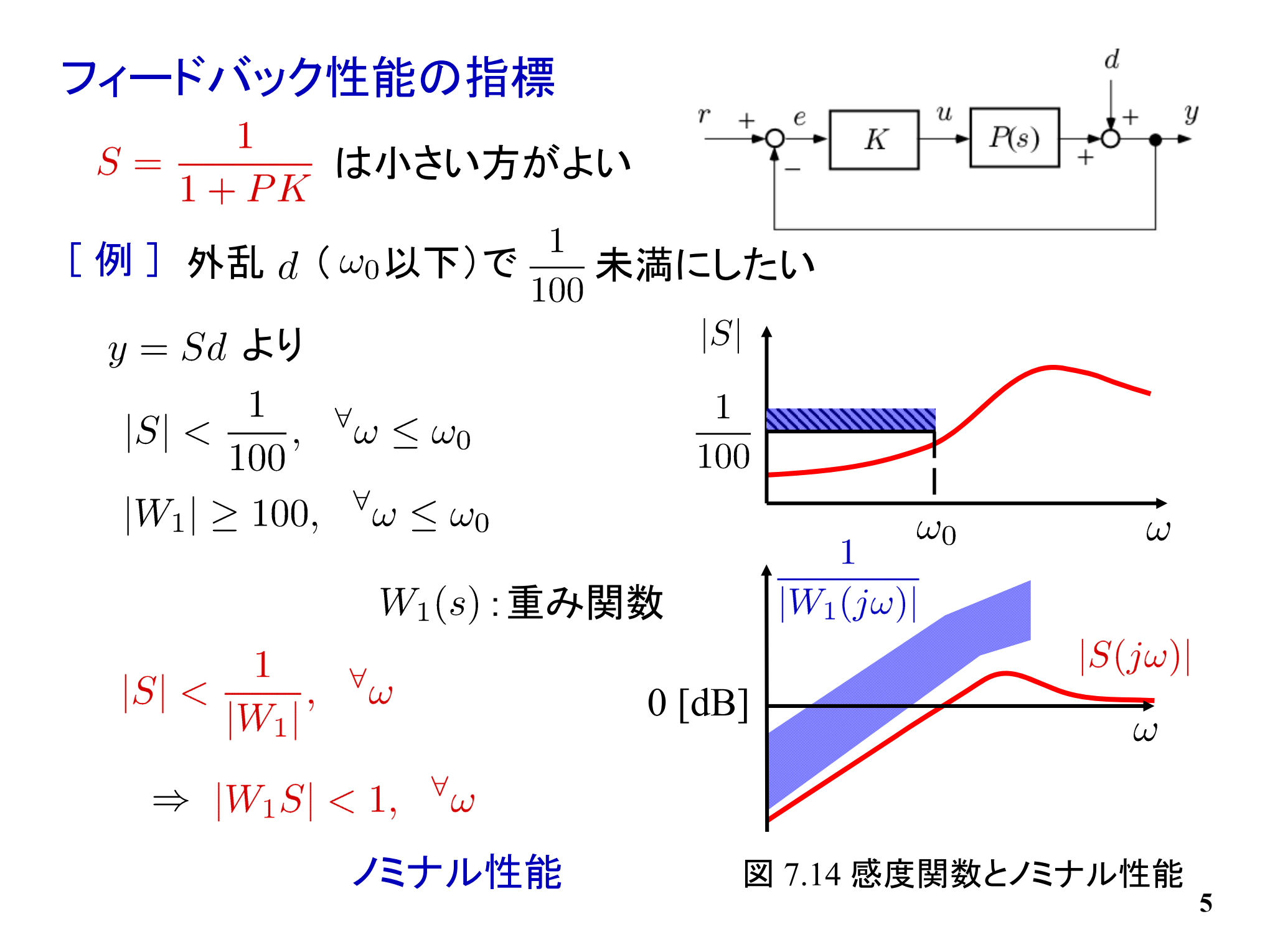

$$
W_1S| < 1, \quad \forall \omega \Rightarrow |W_1| < |1 + L|, \quad \forall \omega
$$
\n
$$
\left(S = \frac{1}{1 + PK} = \frac{1}{1 + L}\right)
$$

 $L$  は  $(-1,0)$  から  $|W_1|$  だけ離れていなければならない

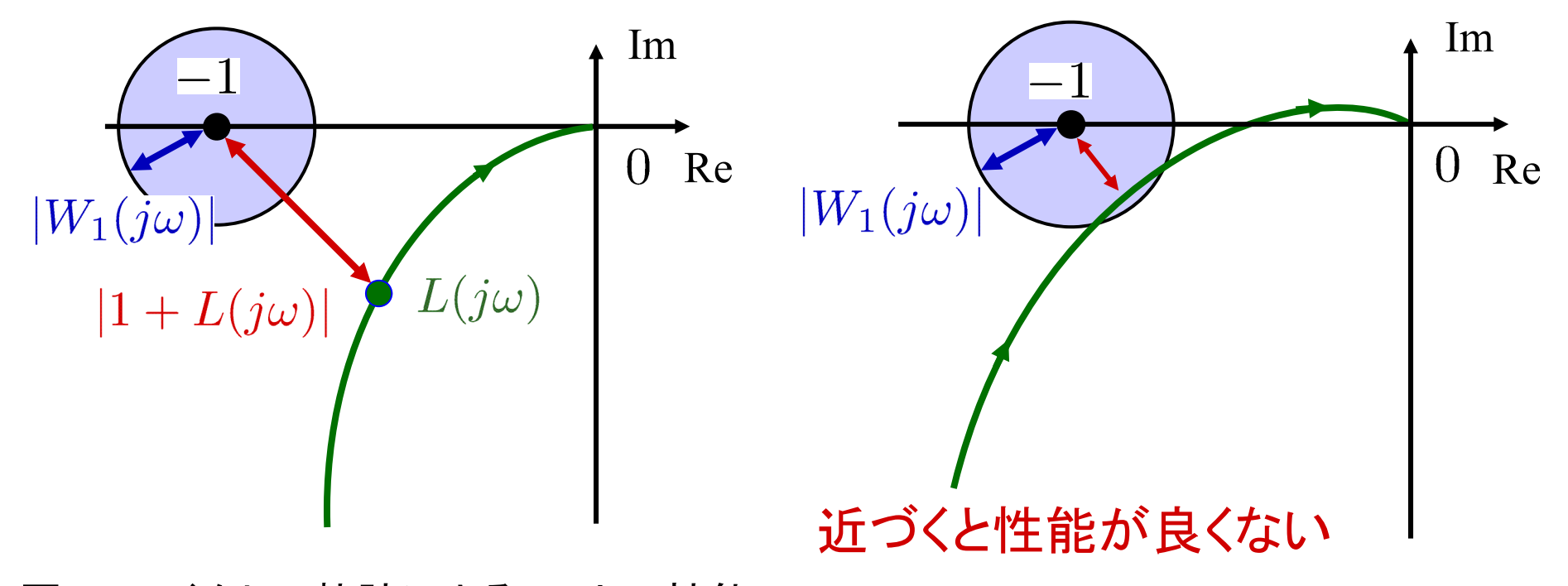

図 7.15 ベクトル軌跡によるノミナル性能

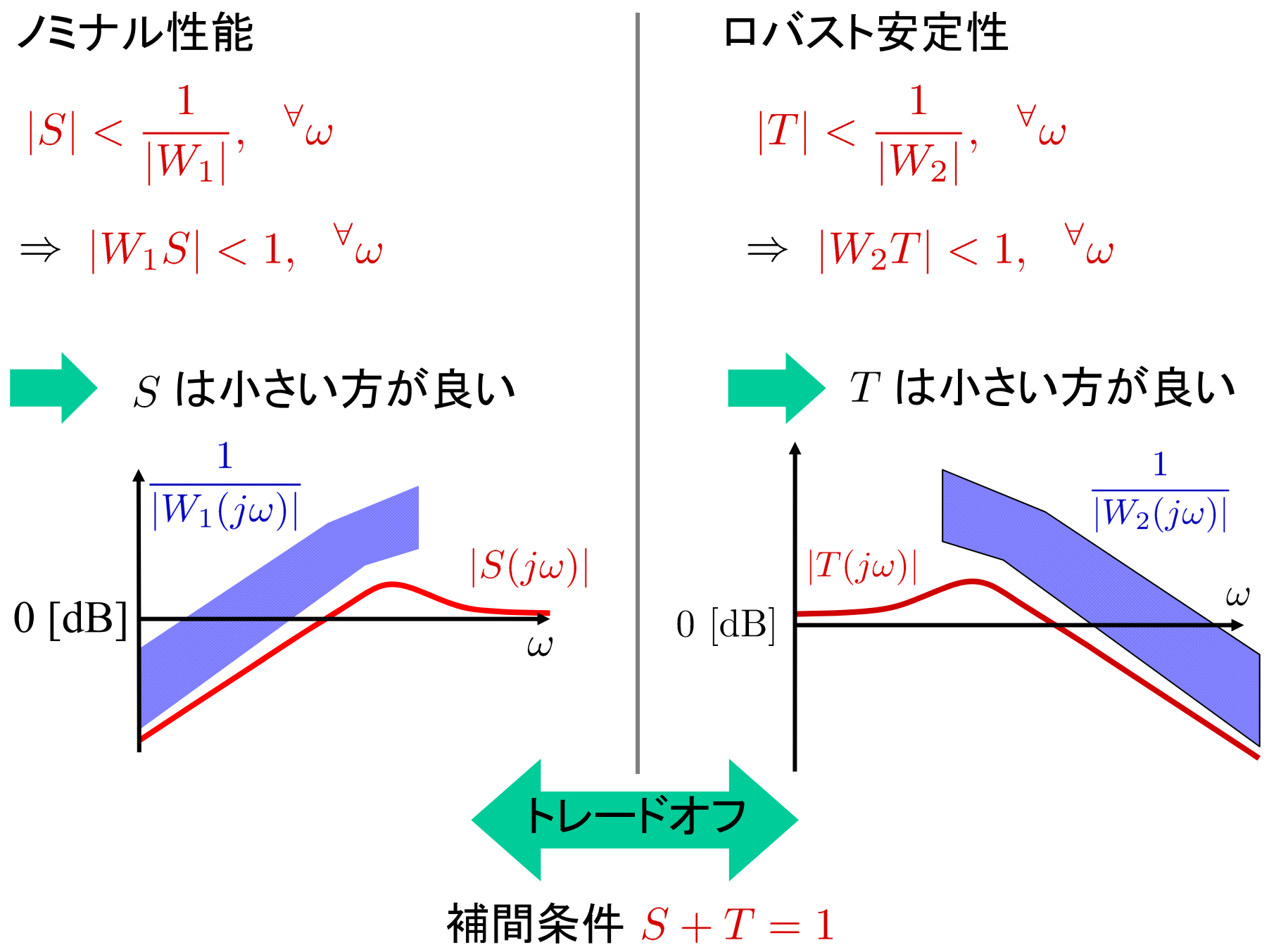

### ロバスト性能

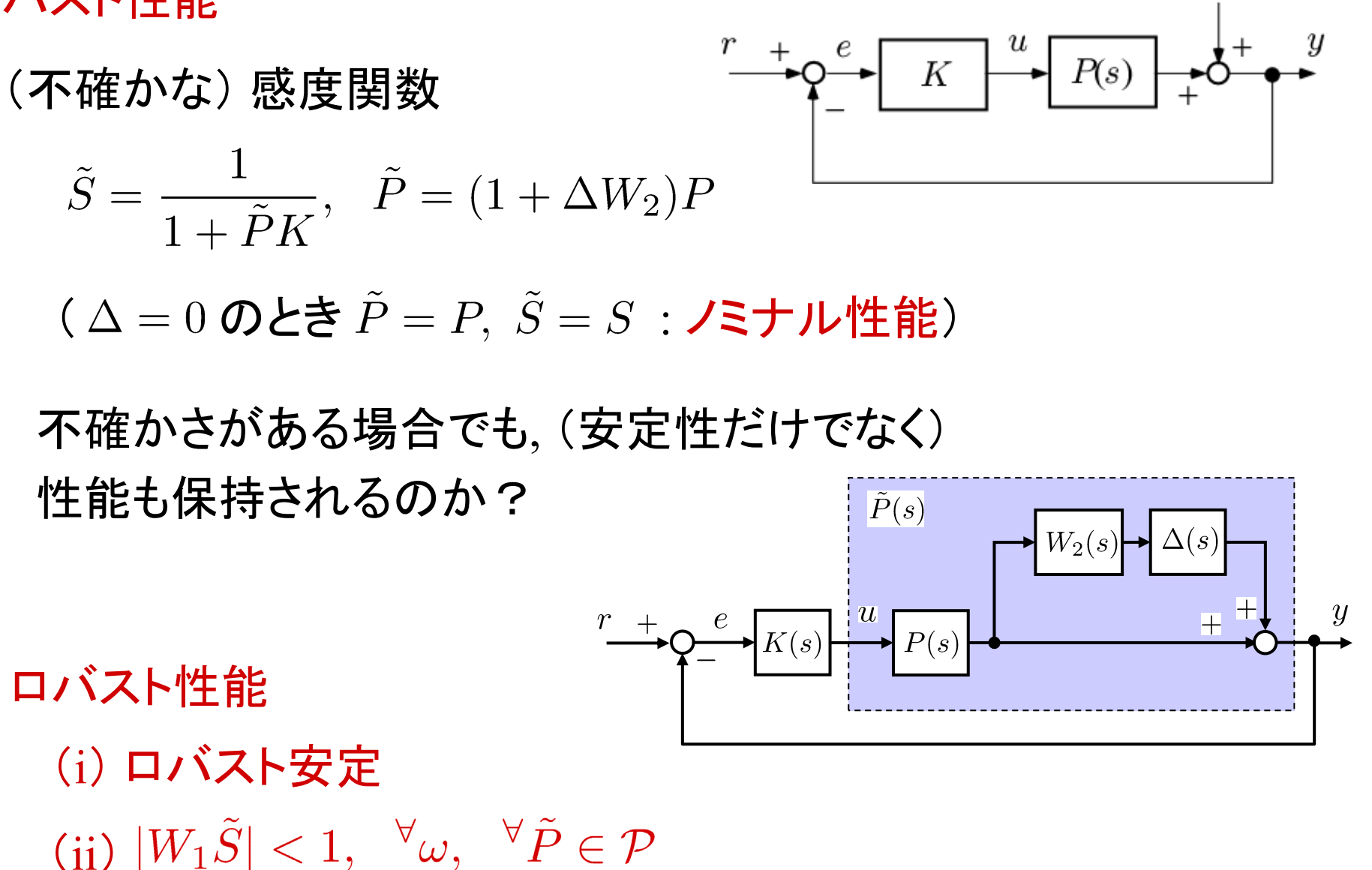

## 任意の  $\tilde{L}$  について, そのベクトル 軌跡が  $(-1,0)$  から  $|W_1|$  だけ離れていなければならない

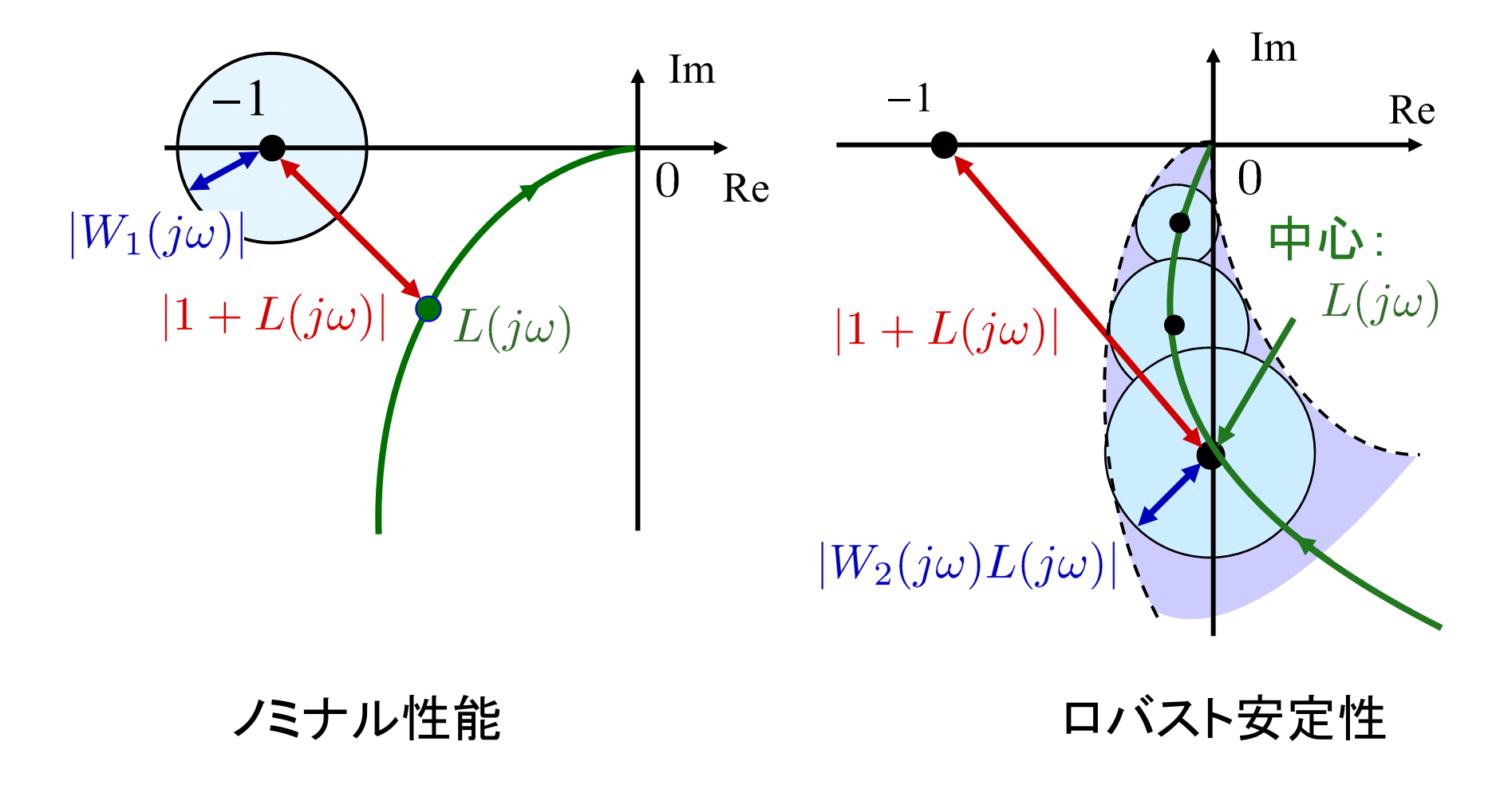

### ロバスト性能条件

$$
|W_1| + |W_2L| < |1 + L|
$$
\n
$$
\Rightarrow \left| \frac{W_1}{1+L} \right| + \left| \frac{W_2L}{1+L} \right| < 1
$$
\n
$$
\text{Lor}
$$
\n
$$
|W_1S| + |W_2T| < 1, \quad \forall \omega
$$

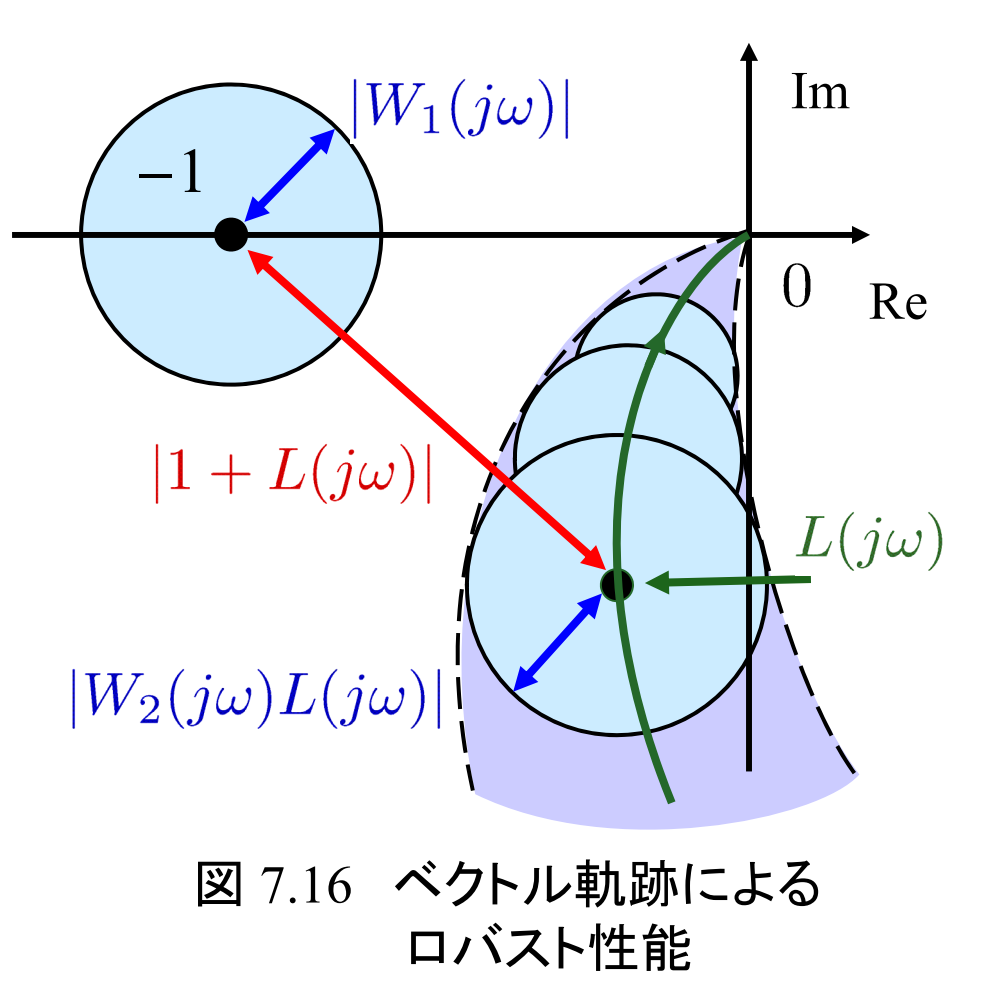

フィードバック制御系のロバスト性解析

ノミナル安定(NS):  $\phi=D_P D_K+N_P N_K=0$  が安定  $(S, T, KS, PS$ が安定)

ノミナル性能 ( NP ) :  $|W_1S| < 1, \quad \forall \omega$ 

ロバスト安定 (RS):  $|W_2T| < 1, \quad \forall \omega$ 

ロバスト性能 (RP):  $|W_1S|+|W_2T|<1, \quad \forall \omega$ 

補間条件 :  $S+T=1$ ,  $\forall \omega$ 

#### MATLAB演習

## 7章演習問題【 5 】

 $\overline{a}$ 

$$
P(s) = \frac{1}{s} \qquad K(s) = 1
$$
  

$$
W_2(s) = \frac{s}{1.5} \qquad W_1(s) = \frac{1}{1.5s}
$$

$$
\begin{aligned} \text{divi} & \mathcal{R} \mathcal{R} \mathcal{R} \\ & \left| \frac{W_2 L}{1+L} \right| < 1, \quad \forall \omega \qquad |T| < \frac{1}{|W_2|}, \quad \forall \omega \end{aligned}
$$

ノミナル性能

$$
|W_1S|<1,~~^\forall \omega \qquad \qquad |S|<\frac{1}{|W_1|},~~^\forall \omega
$$

```
file7_1.m を実行
```
 $P_{\text{nom}} = tf(1, [1 0])$  $K = 1$ ;

 $W2 = tf([1 0],[1.5]);$ 

 $D =$  ultidyn('Delta',[1 1]);  $T = feedback(P\_nom*K,1);$ 

```
figure(1)
nyquist(P\_nom*K*(1 + W2*D))figure(2)
hold on
bodemag(T)
hold on
bodemag(1/W2)
```

$$
P(s) = \frac{1}{s}
$$
  
\n
$$
K(s) = 1
$$
  
\n
$$
W_2(s) = \frac{s}{1.5}
$$
  
\n
$$
T(s) = \frac{P(s)K(s)}{1 + P(s)K(s)}
$$
  
\n
$$
\tilde{P} = (1 + \Delta(s)W_2(s))P(s)K(s)
$$

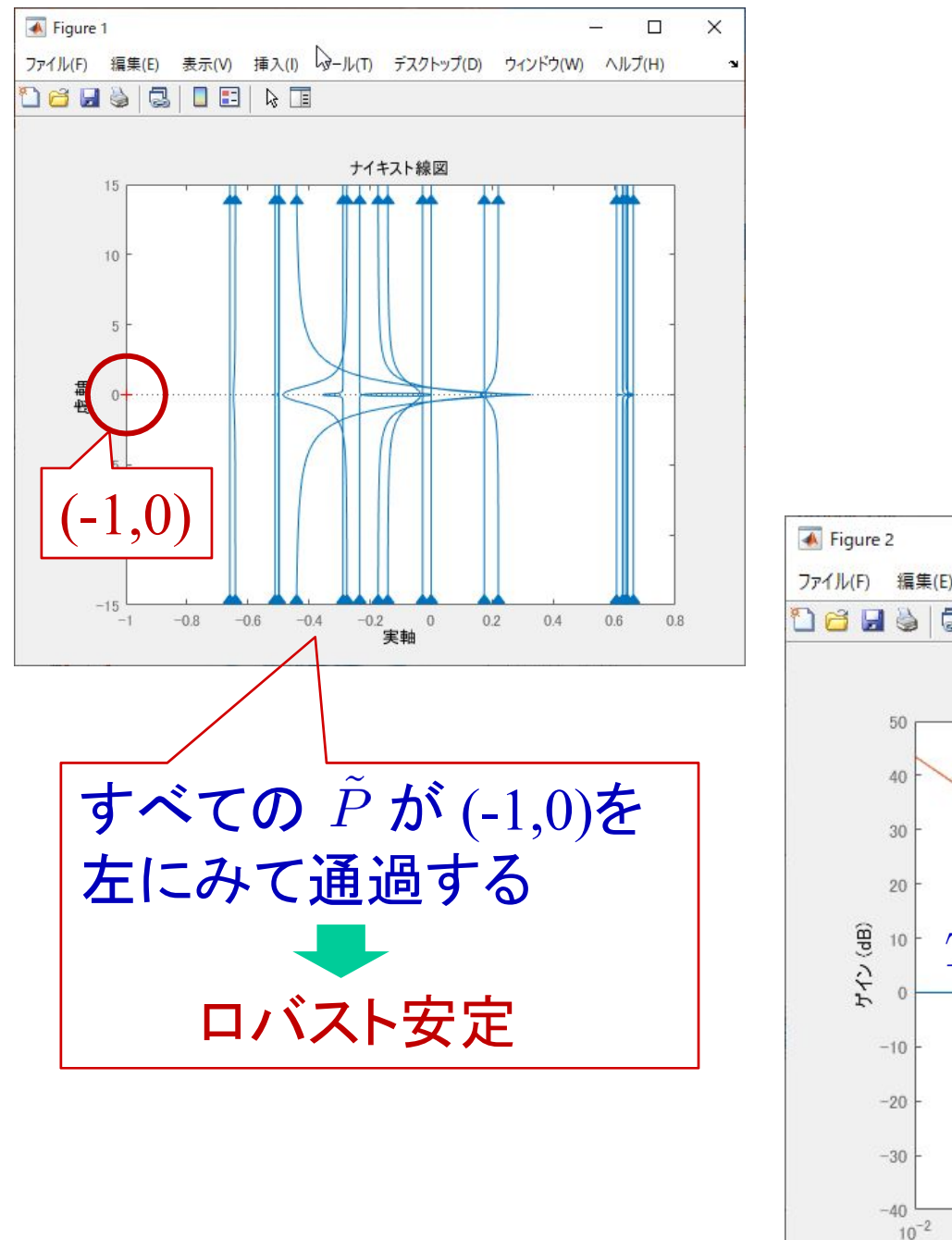

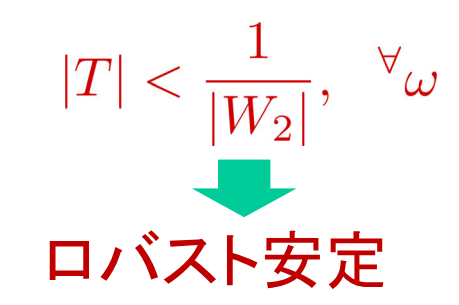

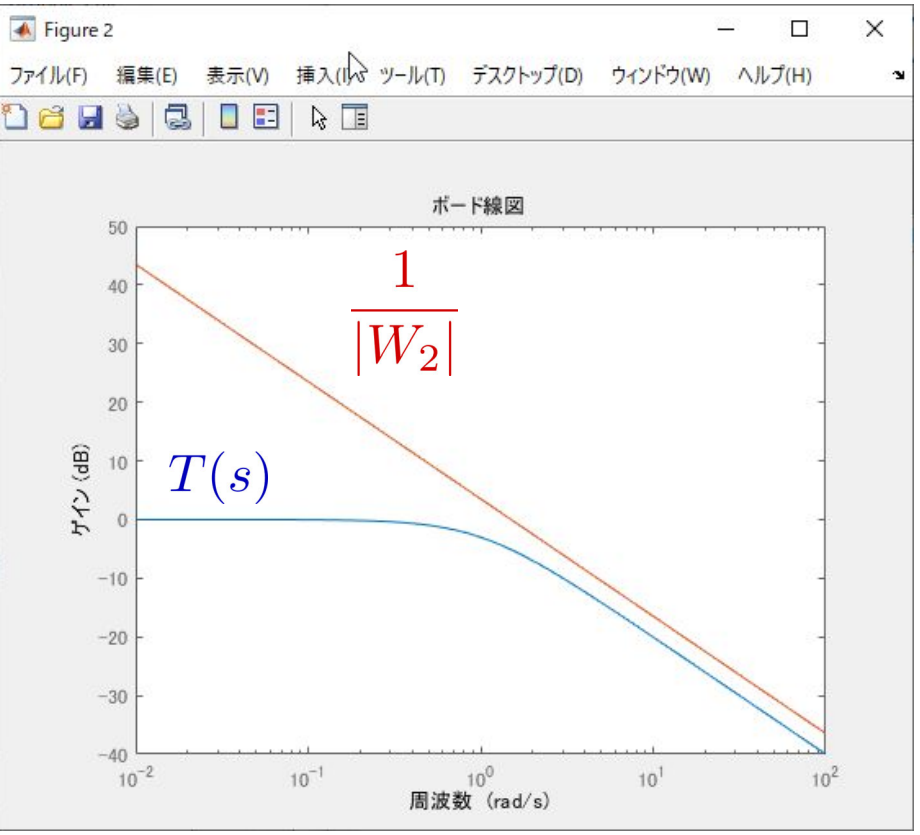

file7\_2.m を実行

P\_nom =  $tf(1,[1\ 0])$  $K = 1$ ;

 $W1 = tf([1],[1.5 0]);$ 

 $S = inv(1+P\_nom*K)$ 

figure(3) bodemag(S) hold on bodemag(1/W1)

$$
P(s) = \frac{1}{s}
$$
  
\n
$$
K(s) = 1
$$
  
\n
$$
W_1(s) = \frac{1}{1.5s}
$$
  
\n
$$
T(s) = \frac{1}{1 + P(s)K(s)}
$$

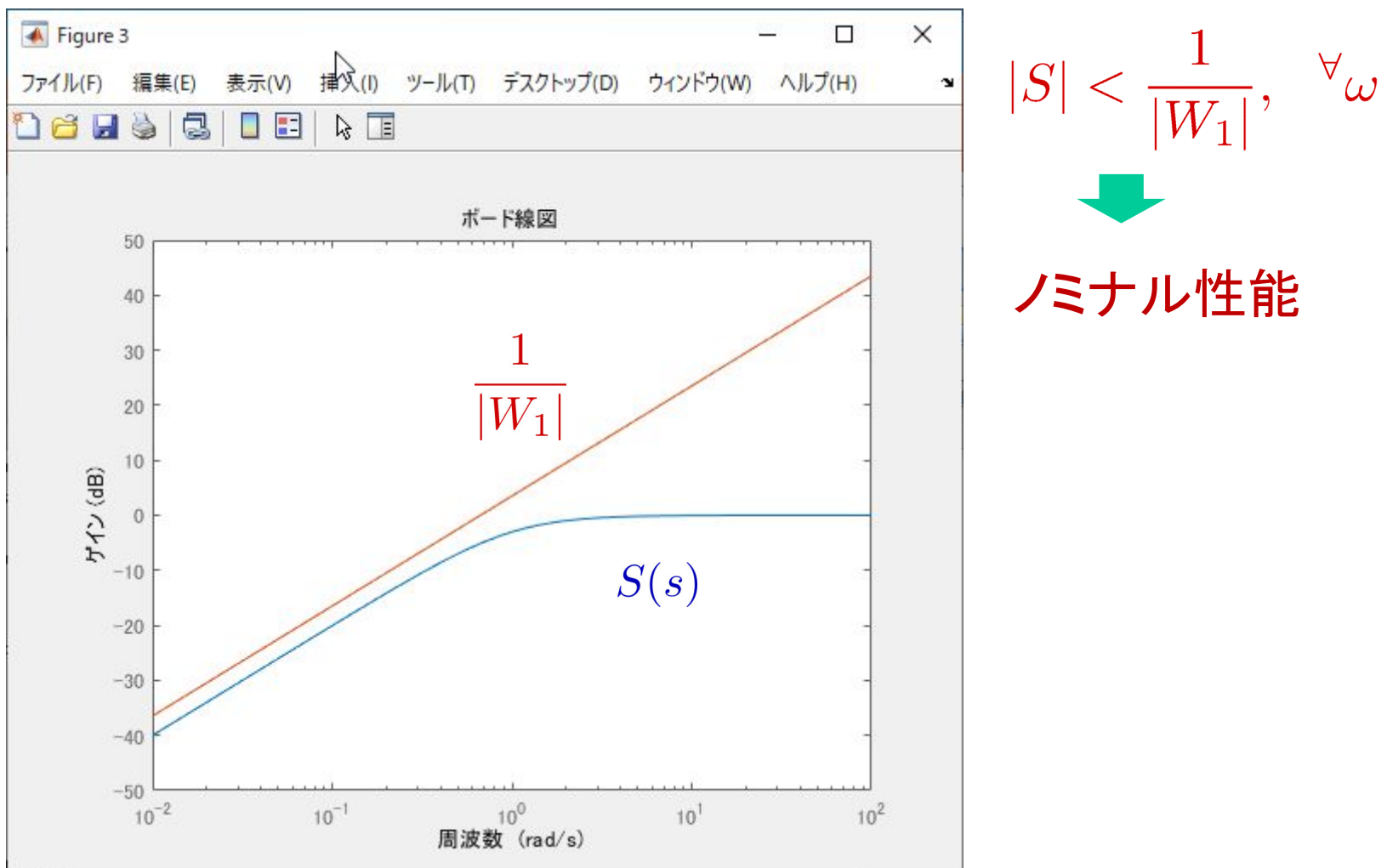

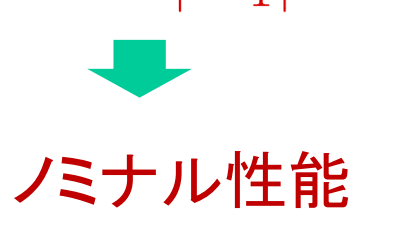

## file7\_3.m を実行

omega=logspace(-2,3,100);

P\_nom =  $tf(1,[1\ 0])$  $K = 1$ ;

 $W1 = tf([1],[1.5 0]);$  $W2 = tf([1 0], [1.5]);$ 

$$
P(s) = \frac{1}{s}
$$
  
\n
$$
K(s) = 1
$$
  
\n
$$
W_1(s) = \frac{1}{1.5s}
$$
  
\n
$$
W_2(s) = \frac{s}{1.5}
$$
  
\n
$$
T(s) = \frac{1}{1 + P(s)K(s)}
$$

 $D =$  ultidyn('Delta',[1 1]);  $T = feedback(P\_nom*K,1);$ Stilde =  $inv(1+P\_nom*K*(1 + W2*D));$  $S = inv(1+Pnom*K);$ 

figure(4) bodemag(Stilde) hold on bodemag(1/W1) grid on

```
[gain W1S,phase W1S]=bode(omega,W1*S);
gain W1S dB=20*log10(gain W1S(.));
```

```
[gain_W2T,phase_W2T]=bode(omega,W2*T);
gain W2T dB=20*log10(gain W2T(:));
```

```
W1SW2T=gain_W1S+gain_W2T;
gain_W1SW2T_dB=20*log10(W1SW2T(:));
```

```
figure(5)
semilogx(omega,gain_W1S_dB(:,1),'b');
hold on 
semilogx(omega,gain_W2T_dB(:,1),'r'); 
hold on
semilogx(omega,gain_W1SW2T_dB,'m'); 
grid on
```
# ロバスト性能 ( i) ロバスト安定  $\rm (ii)$

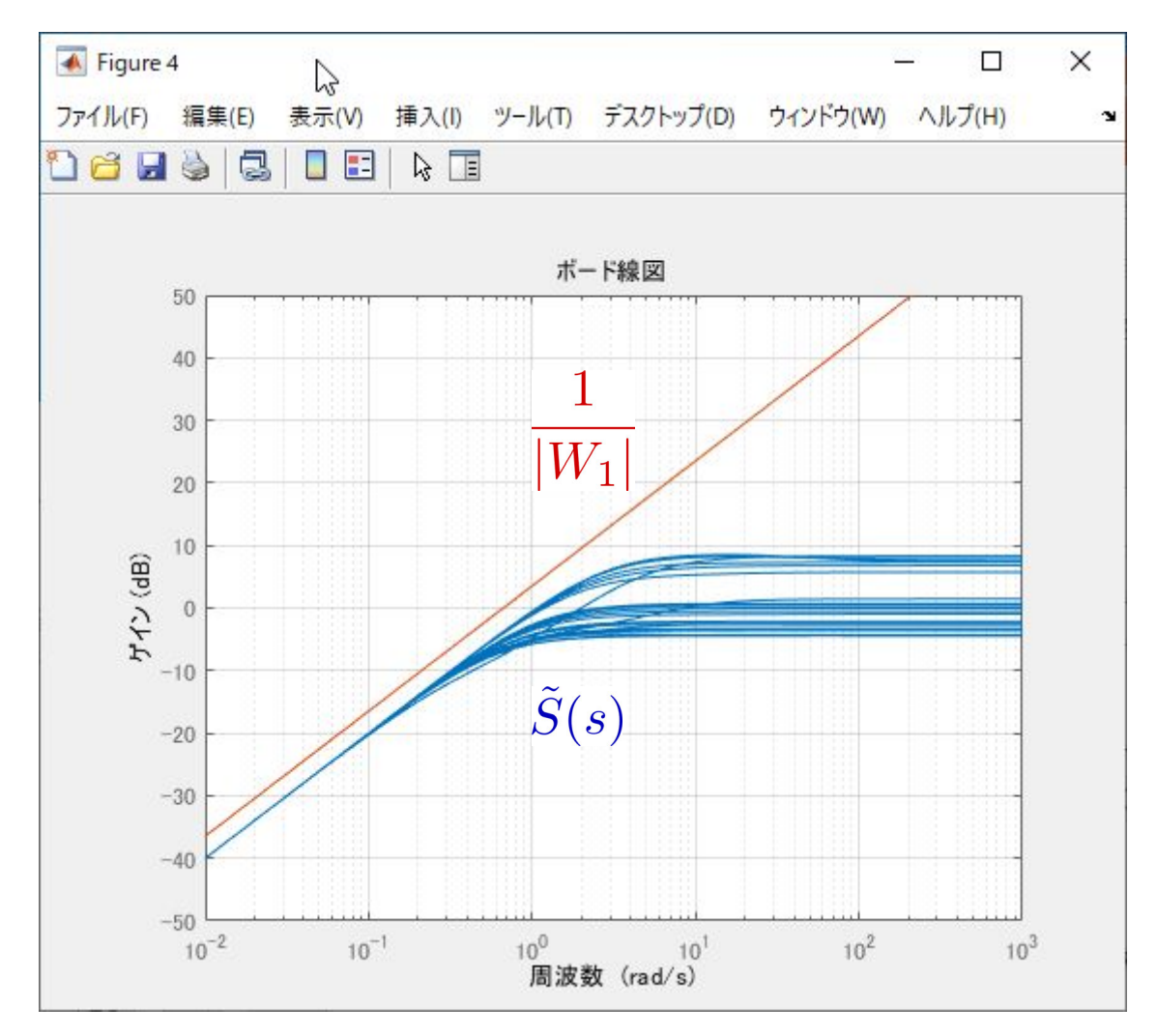

## ロバスト性能 $|W_1S|+|W_2T|<1, \quad \forall \omega$

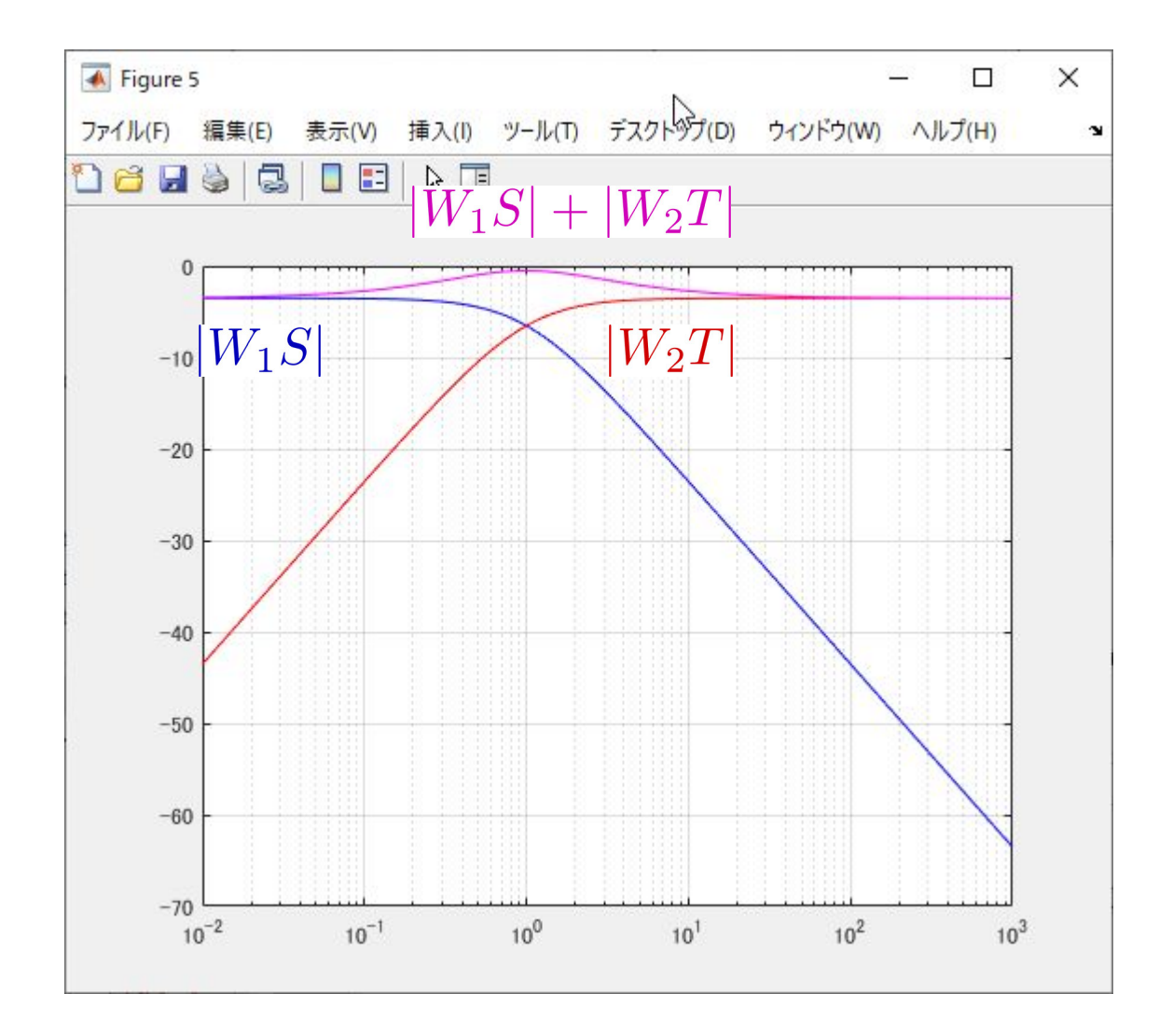

### file7\_4.m

【課題1】 モータ制御について,  $W_1(s) = \frac{5}{s}$  としたとき, P制御(KP だけ で,KD = 0, KI = 0)でロバスト性能を満たすKPと満たさないKPを答 え,  $|W_1S|, |W_2T|, |W_1S|+|W_2T|$  を描け。

 $\frac{0}{0}$  ------------------- $KP =$  xxxxx;  $KD = 0$ ;  $KI = 0;$  $\frac{0}{0}$  ------------------omega=logspace(-2,3,100);

 $K = tf([KD KP K I],[1 0])$ 

```
K nom = 10;
T nom = 0.0933;
P_nom = tf(K_nom,[T_nom 1 0]);
 …….
```
【課題2】 モータ制御について,  $W_1(s) = \frac{5}{s}$  としたとき, PI制御(KPとKI だけで,KD = 0)でロバスト性能を満たすKP, KD と満たさないKP, KDを答え,  $|W_1S|, |W_2T|, |W_1S| + |W_2T|$  を描け。

 $\frac{0}{0}$  ------------------- $KP =$  xxxxx;  $KD = 0$ ;  $KI = XXXXX;$  $\frac{0}{0}$  ------------------omega=logspace(-2,3,100);  $K = tf([KD KP KI],[1 0])$ 

```
K nom = 10;
T nom = 0.0933;
P_nom = tf(K_nom,[T_nom 1 0]);
 …….
```
# 第7章:フィードバック制御系のロバスト性解析

7.3 制御性能のロバスト性

# キーワード : ノミナル性能, 感度関数 ロバスト性能

学習目標: ノミナル性能,制御性能のロバスト性について 理解する。